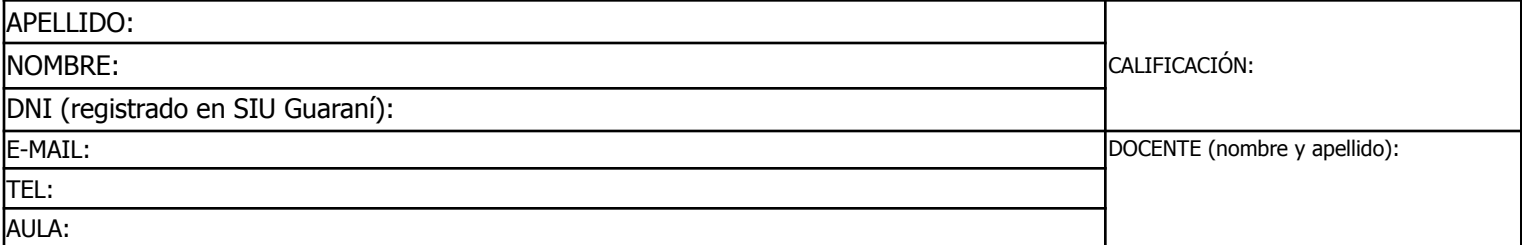

Duración del examen: 1:20h. Completar con **letra clara, mayúscula e imprenta**. El examen consta de 11 preguntas de opción múltiple. Cada pregunta tiene una y sólo una respuesta correcta.

Las respuestas deben completarse con una X en la siguiente matriz:

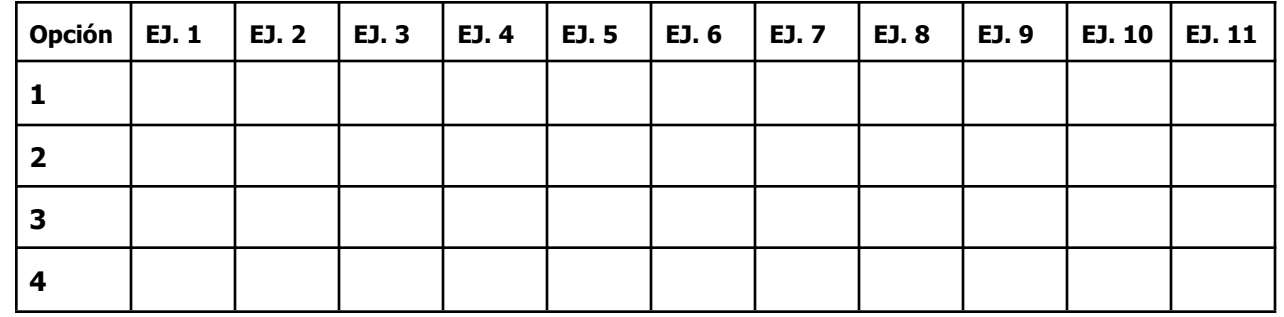

iATENCIÓN! Las respuestas sólo se considerarán válidas si se encuentran en la matriz. De haber diferencias entre **la opción seleccionada en el ejercicio y en la matriz, se considerará como válida la de la matriz.**

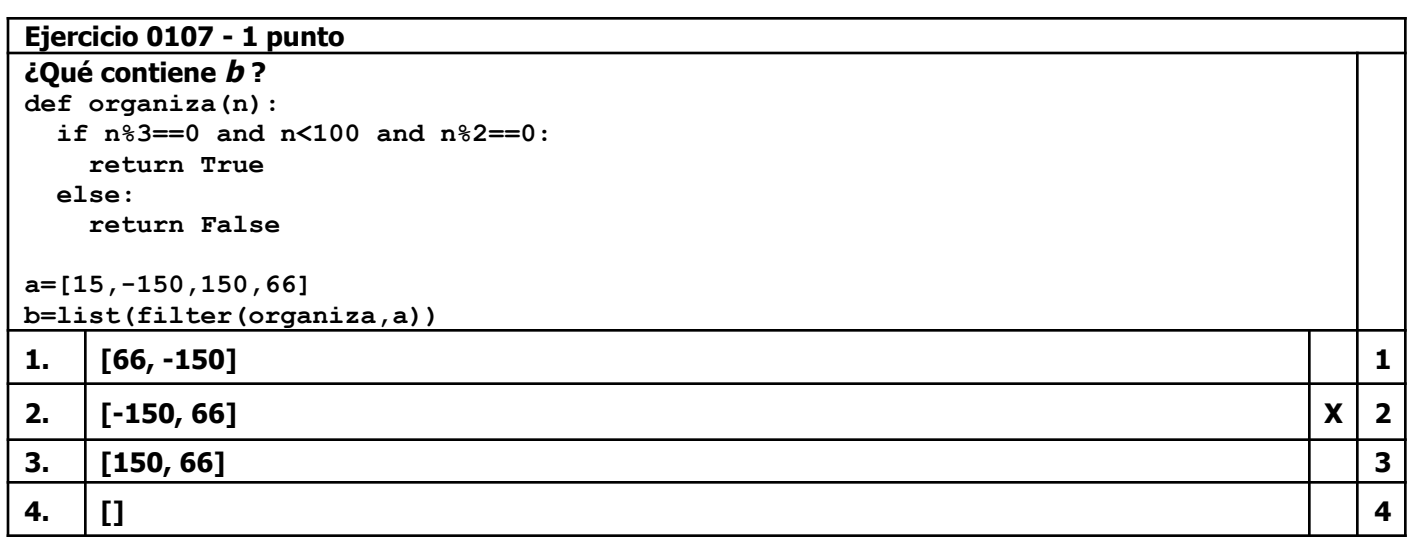

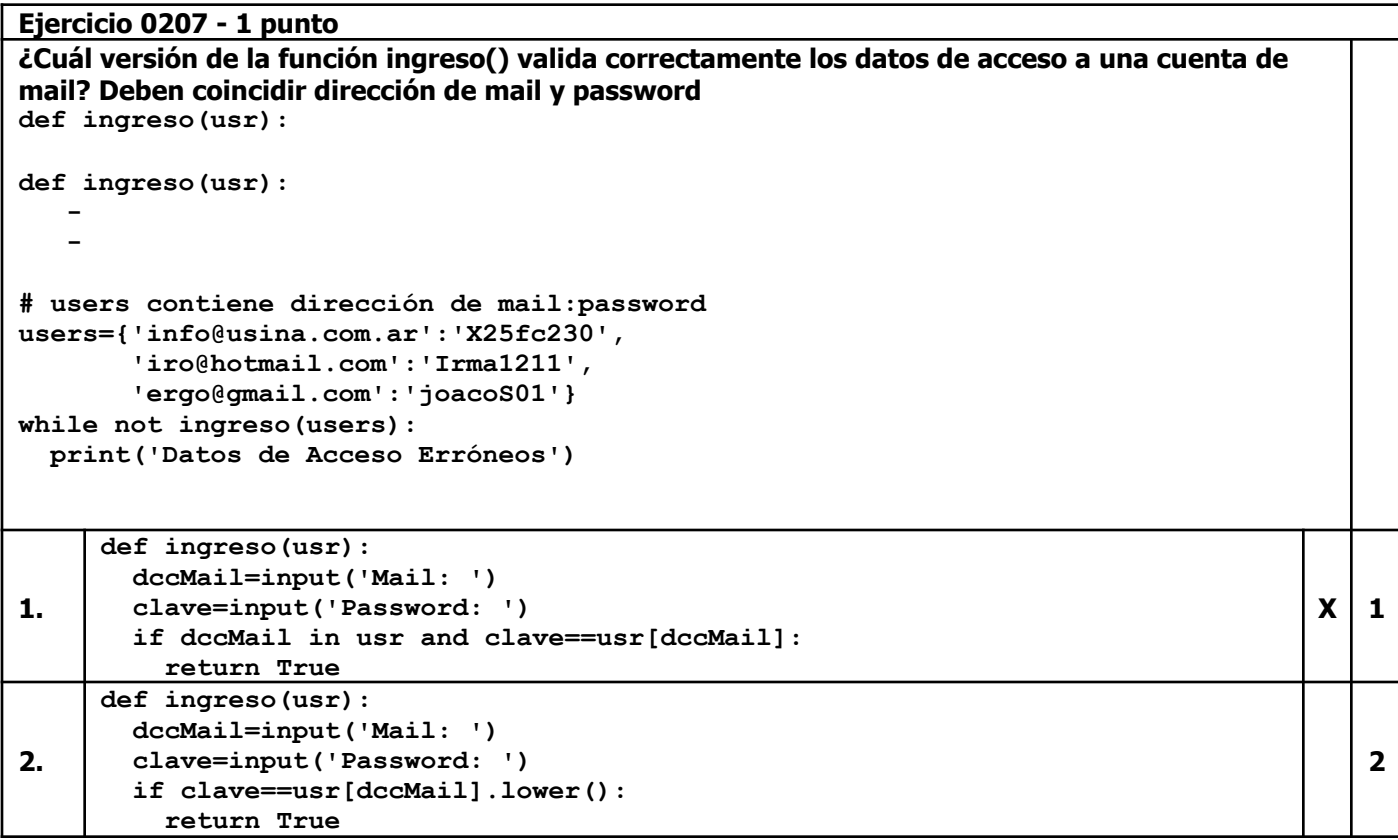

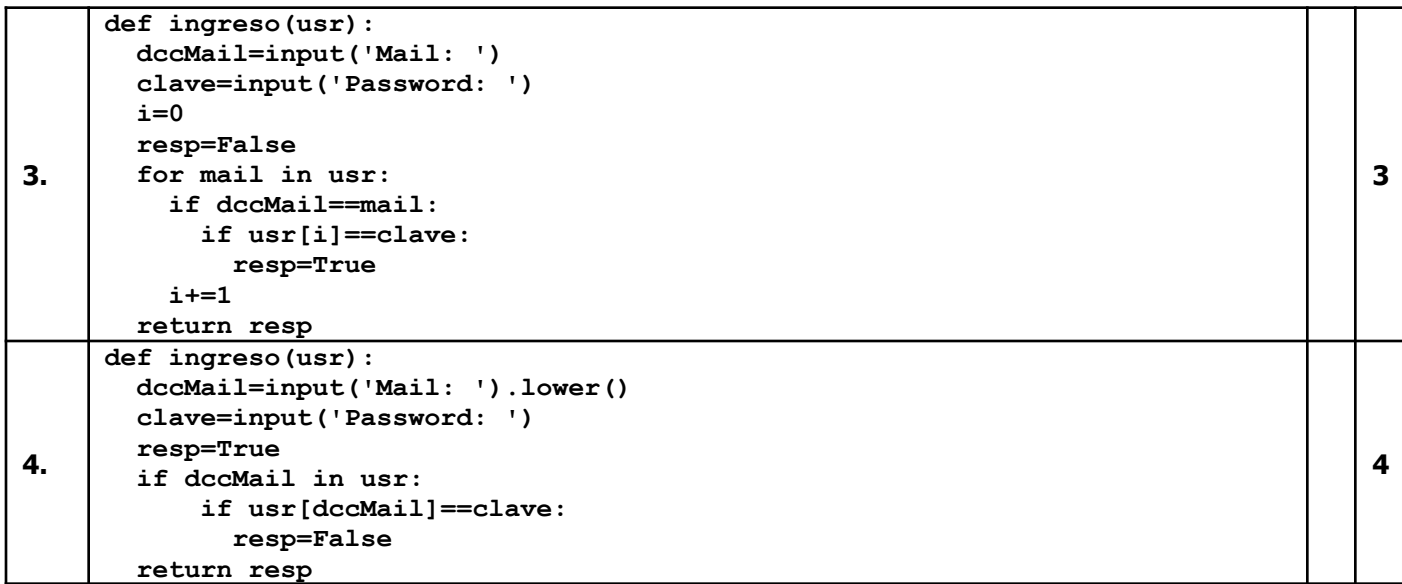

#### **Ejercicio 0307 - 1 punto**

**¿Cuál versión de la función abreParaLeer() evita la interrupción del programa por un fallo de archivo no encontrado en el caso de que el archivo no se encuentre? Nota: Se espera que la función evite la parada del programa por ese fallo y eventualmente cree un archivo nuevo, sólo si no existe def abreParaLeer(arch): - datos=abreParaLeer('uno.txt') - datos.close() 1. def abreParaLeer(arch): try: a=open(arch,'r') return a except FileNotFoundError: print('No existe el archivo') 1 2. def abreParaLeer(arch): a=open(arch,'w') a.close() try: a=open(arch,'r') except FileNotFoundError: a=open(arch,'w') return a 2 3. def abreParaLeer(arch): try: a=open(arch) except FileNotFoundError: a=open(arch,'w') a.close() a=open(arch) return a**  $X \mid 3$ **4. def abreParaLeer(arch): a=open(arch,'r+') try: a=open(arch,'a') except FileNotFoundError: a=open(arch,'r') return a 4**

**Ejercicio 0407 - 1 punto ¿Cuál versión de la función guarda() genera un archivo personal.txt que contendrá únicamente los datos que le pasa el programa? El archivo debe quedar con el siguiente formato y contenido: ana paz,AP inés alza,IA sergio ortiz,SO def guarda(dicci,arch): - -**

**nombres={'ana':'paz','inés':'alza','sergio':'ortiz'} guarda(nombres,'personal.txt')**

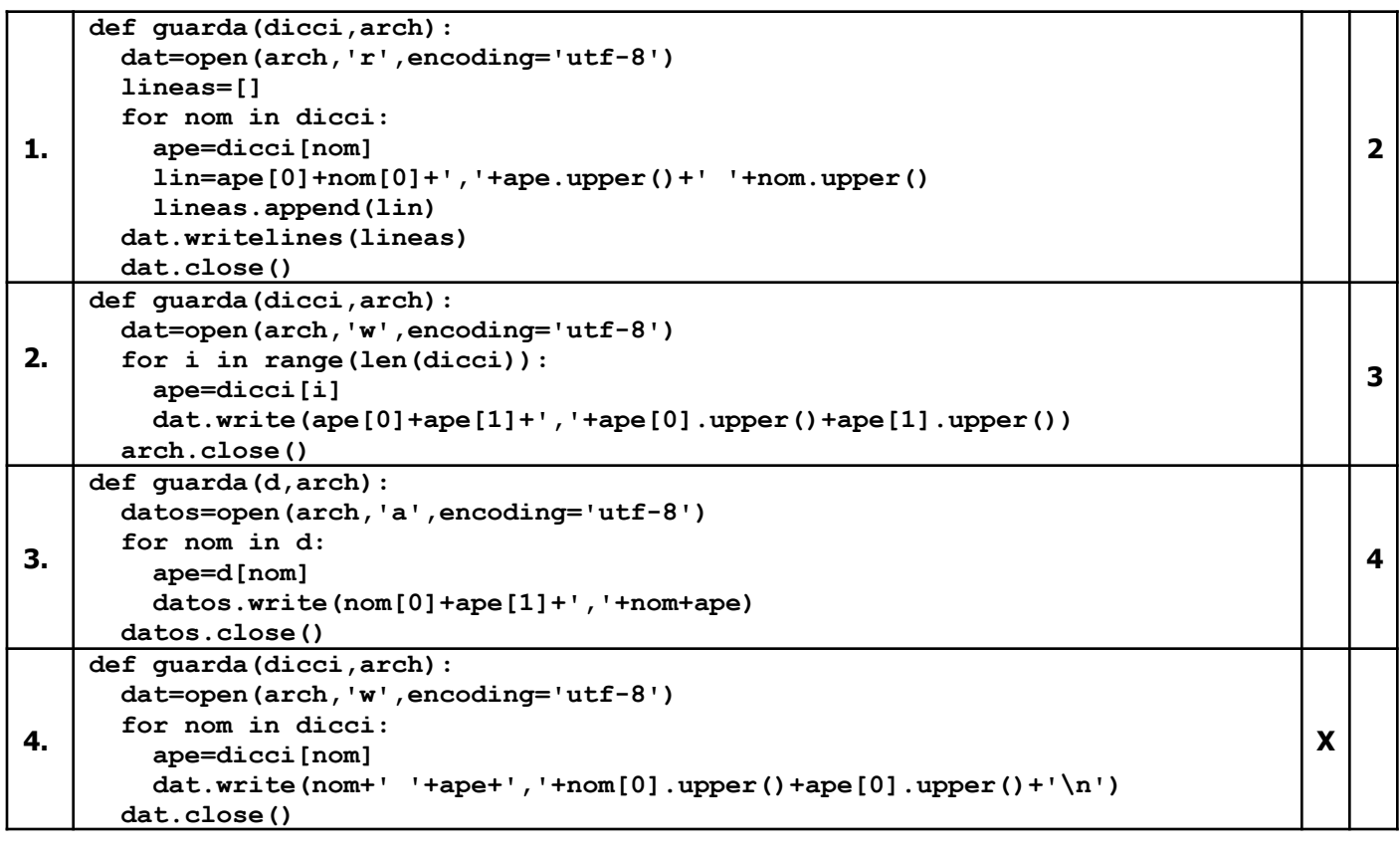

# **Ejercicio 0507 - 1 punto Dado el siguiente DataFrame lluvias:**

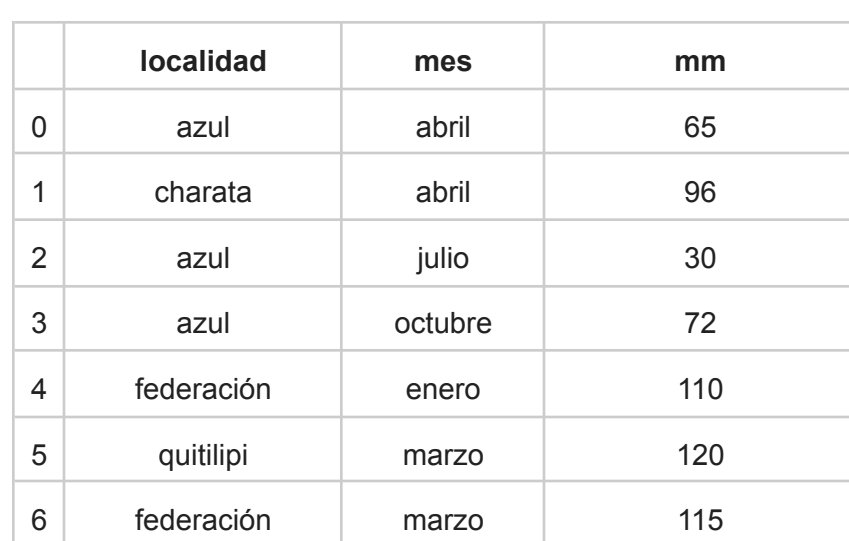

# **Que contiene 7 filas y 3 columnas: localidad, mes y precipitación total registrada en mm (mm).**

# **¿Qué instrucción produce la siguiente salida?**

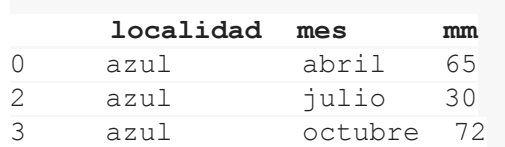

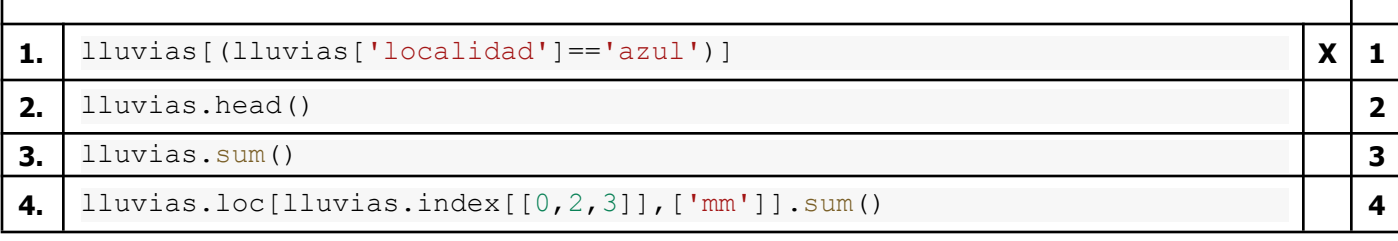

## **Ejercicio 0607 - 1 punto Dado el siguiente programa:**

```
def obtieneNom(t):
 return 'ez' in t.lower().split()[-1]
nombres=['ana López','emiliano SAL','LORENA ana báunes',
         'analía Soto','ángelea FALCÓN',
         'Luciana analía pérez','Ana María Giménez']
nombres.sort()
resultado= . . .
for nom in resultado:
 print(nom)
```
**Que produce la siguiente salida:**

## **Ana María Giménez Luciana analía pérez ana López >>>**

**¿Qué instrucción debería ir en los puntos suspensivos? Nota: El argumento key permite pasarle a la función un criterio alternativo de comparación entre los elementos de la estructura. En este caso se comparan las versiones de los nombres en mayúsculas.**

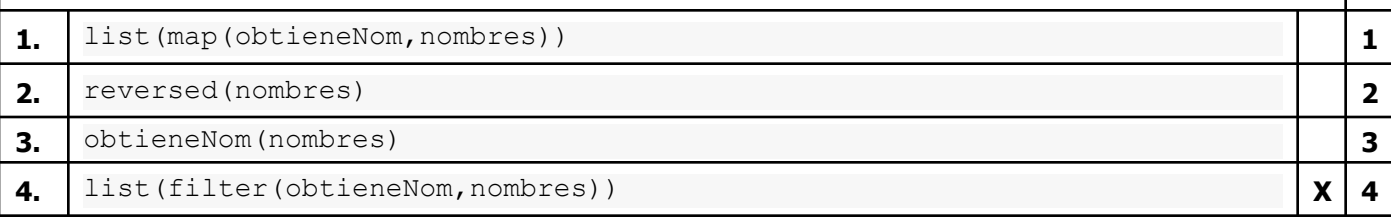

# **Ejercicio 0707 - 1 punto**

```
Dado el siguiente programa:
print('Elimina Elementos de')
nombres=['julio','ana','inés','juan','lía']
print(nombres)
sigue=True
respSi=('s','si','sipi','sisi','oki','dale')
while sigue:
  opc=input('Saca? (si/no) ')
  if opc.lower() in respSi:
    try:
     elimina=nombres.pop()
    except IndexError:
     sigue=False
  else:
    sigue=False
```
## **Y los siguientes ingresos:**

Elimina Elementos de ['julio', 'ana', 'inés', 'juan', 'lía'] Saca? (si/no) dale Saca? (si/no) SIpi Saca? (si/no) nono

## **¿Qué contenido tendrá nombres al finalizar?**

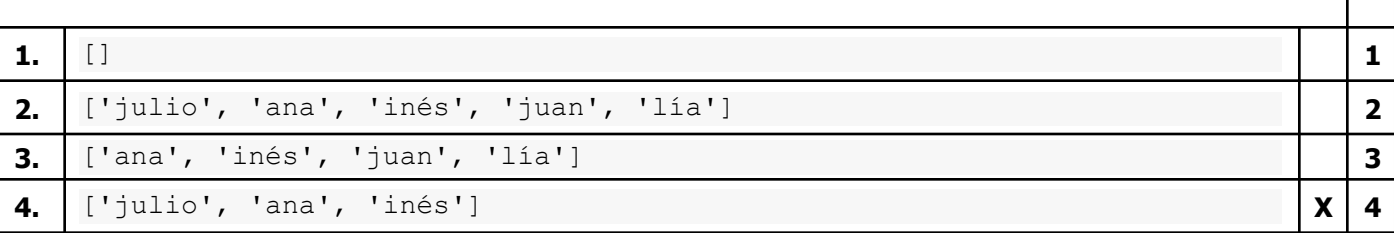

Τ

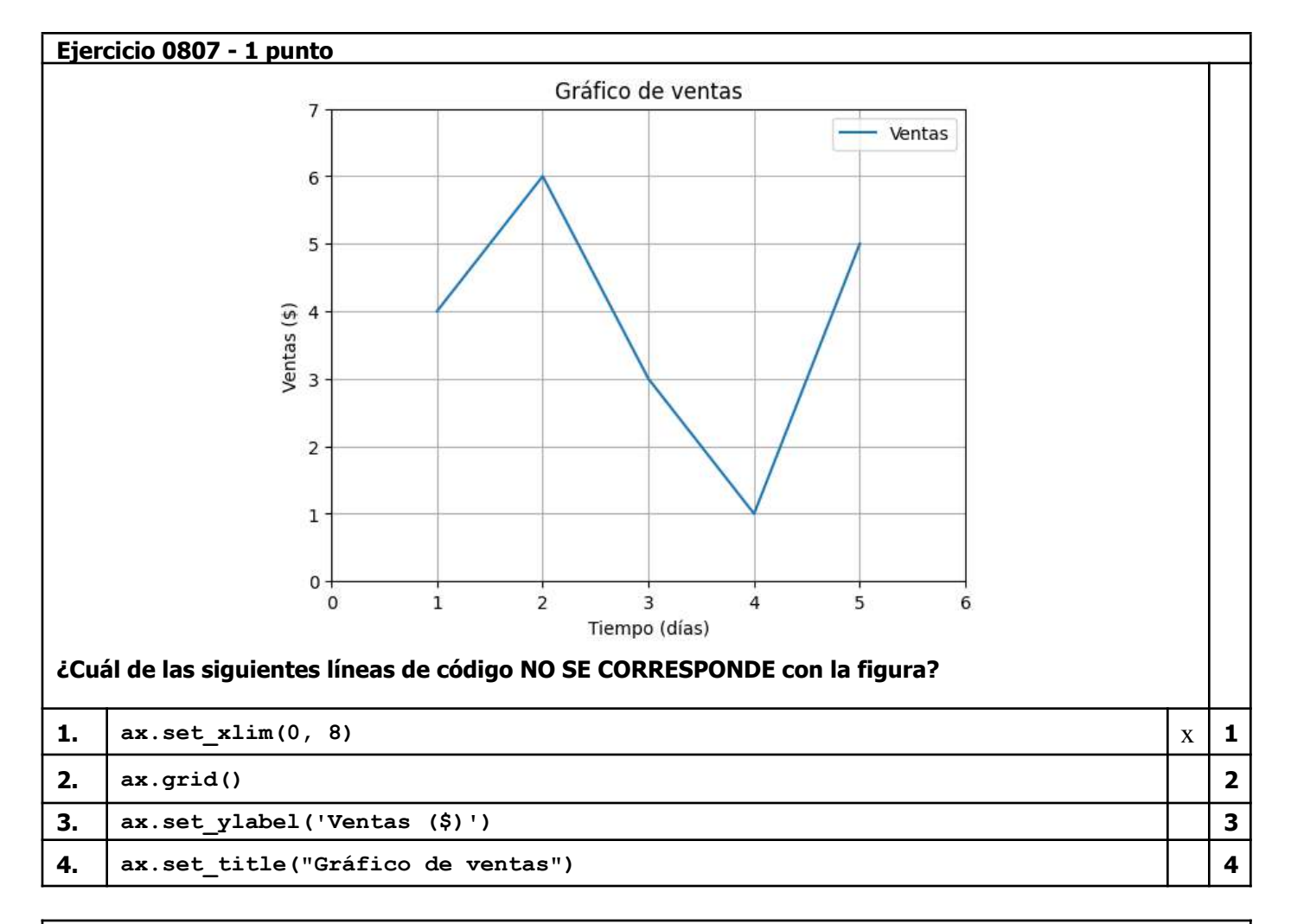

# **Ejercicio 0907 - 1 punto**

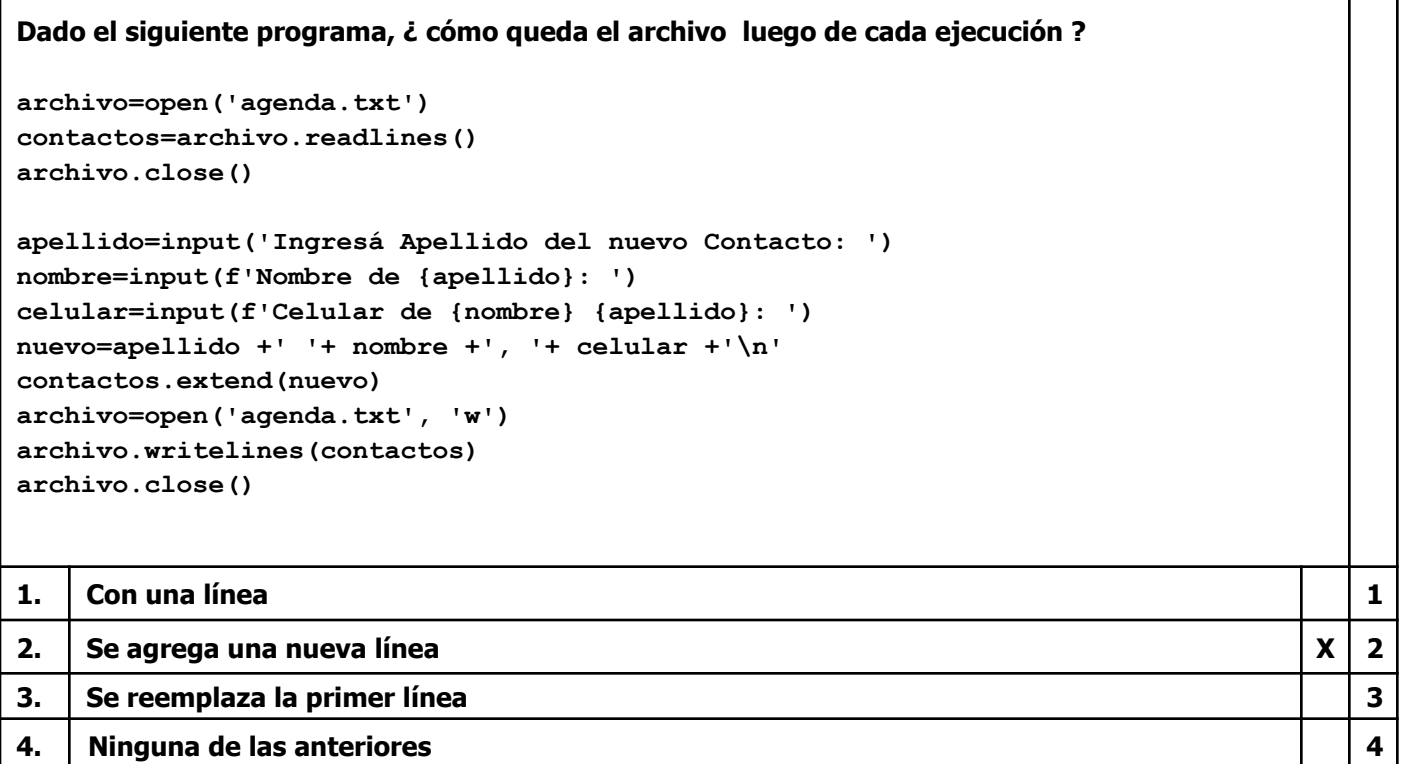

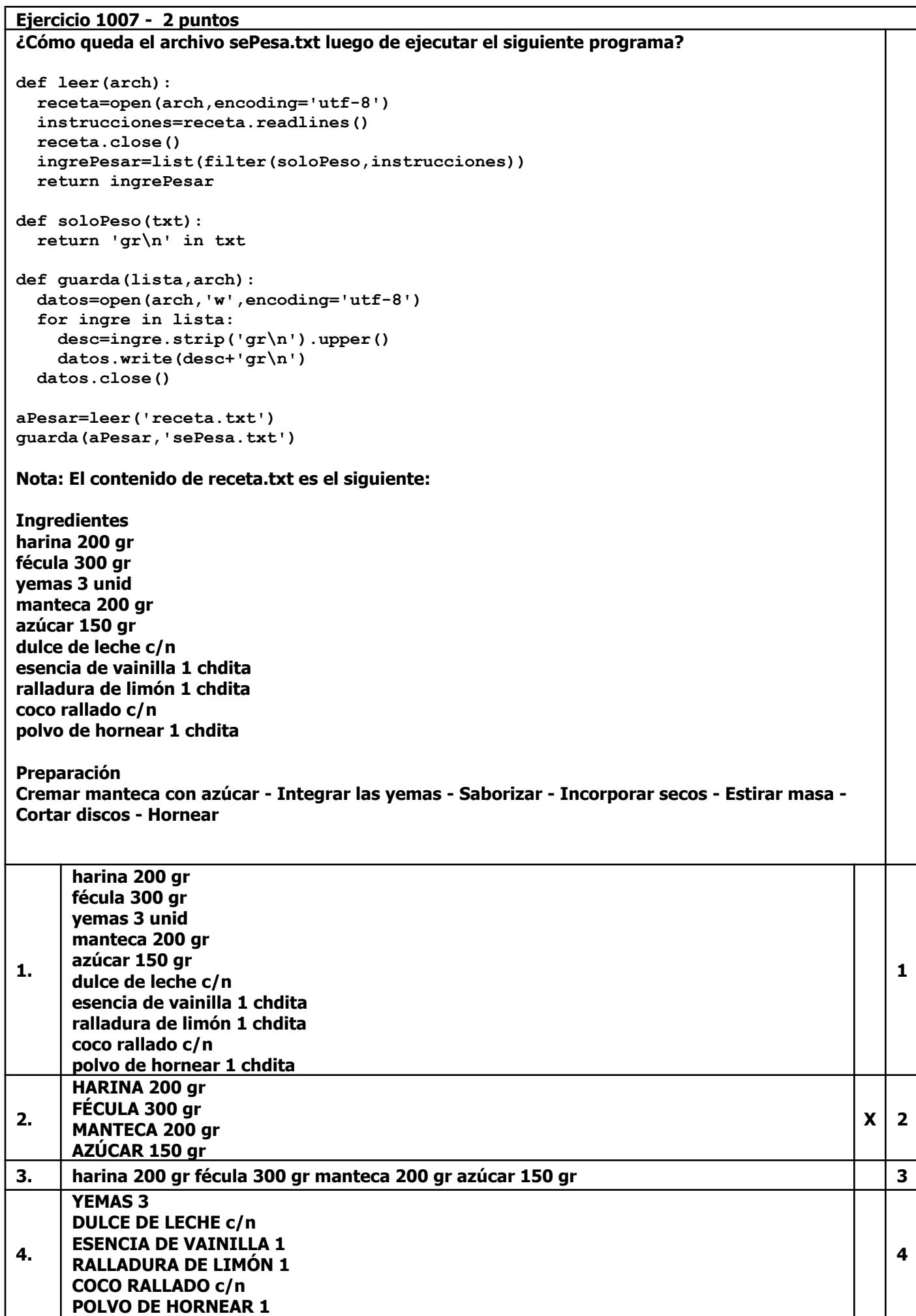

![](_page_6_Picture_258.jpeg)